### **Memo of Major Changes to the 2008 Instructions for Schedule K-1 (Form 1065), Partner's Share of Income, Deductions, Credits, etc.**

Throughout this document, we have updated at year and line references as appropriate.

Page 1. We kept the section heading for "What's New", but removed the previous year's content, as it is no longer new. Although we have updated these instructions as much as possible to conform to the recent tax law changes, some issues are still unresolved at this time. When these issues are resolved, we will thoroughly update the "What's New" section.

**Page 2.** Under "Elections", we removed the paragraph pertaining to a partnership changing its tax year and the partner electing to report his or her share of the income attributable to the change ratably over 4 tax years. The 4 year rule applied only to tax years ending before June 1, 2008, so tax year 2007 (whether calendar or fiscal year) was the last year of the income inclusion (RP 2003-79).

**Page 5.** Under the heading "Modified adjusted gross income limitation" (which appears on page 4), we deleted, from the bulleted list, the bullet point "The tuition and fees deduction". This was done to conform to IRC 222(e).

Under "Part II. Information About the Partner", we added instructions for Item J Percentage Interest in Partnership Profit, Loss, and Capital" (LMSB recommendation).

**Page 8.** Under "Box 12. Section 179 Deduction", we deleted the phrase "New York" Liberty Zone" per IRC 1400L(f).

Under "Code C. Noncash contributions (50%)", we deleted the paragraph on food inventory contributions. Per IRC 170(e)(3)(C), this expired on 12/31/2007.

**Page 9.** Under "Code R. Reforestation expense deduction", we deleted the paragraph pertaining to an increased deduction for timber property located in the GO Zones. Per IRC 1400N(i), this provision had a termination date of 01/01/2008.

Under "Code V. Other deductions", in the second bullet point, we added the phrase "and endangered species recovery expenditures" per PL 110-234, sec. 15303.

**Page 10.** In the last bullet point under "Code V. Other deductions", we added the phrase "for productions beginning before January 1, 2009. Per IRC 181(f), the deduction does not apply to qualified film and television productions that begin after December 31, 2008.

Under "Code G", we have revised the title and text to reflect the renaming and redesign of Form 6478, Alcohol and Cellulosic Biofuel Fuels Credit.

Under "Code L. Credit for increasing research activities", we have revised the text to refer only to line 1c of Form 3800. In 2008, this credit can only be taken if it comes from a pass-through entity (IRC 41(f)).

**Page 11.** Under "Code P. Other Credits, we have deleted the following credits, as they have expired.

Indian employment credit (IRC 45A). Qualified railroad track maintenance credit (IRC 45G). Energy efficient appliance credit (IRC 45M).

Also, we have added credits enacted in 2008.

Agricultural chemicals security credit (Form 8931) (IRC 45O). Credit for employer differential wage payments (Form 8932) (IRC 45P).

Under "Box 19. Distributions" we have made several changes. Under code A and code B, we have deleted the paragraph pertaining to section 737. On Schedule K-1 (Form 1065), under box 19, code C has been added to report distributions of section 737 property. Therefore, we have added instructions for code C, which include how to compute and report the gain from a section 737 distribution (LMSB recommendation).

**Page 13.** On Sch K-1 (F 1065), code W has been redesignated "Precontribution gain (loss)". Accordingly, we have updated the instructions for code W to detail the circumstances in which the partnership will use box 20, code W, to report the contributing partner's built-in gain or loss (LMSB recommendation).

With the redesignation of code W, code X has been added and is now used to report "Other information". To the list of other information, we have added (as item 7) instructions for certain partners in farm partnerships that receive conservation reserve program payments that are not subject to self-employment tax. (PL 110-234 sec. 15301).

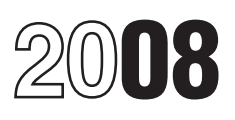

# Partner's Instructions for Schedule K-1 (Form 1065)

Partner's Share of Income, Deductions, Credits, etc. (For Partner's Use Only)

is within the "small partnership exception" An exception to this rule is made for See Form 5713 and its instructions for more and does not elect to have the tax treatment sales or exchanges of publicly traded information. and does not elect to have the tax treatment sales or exchanges of publicly traded of partnership items determined at the partnership interests for which a broke

If the treatment on your original or<br>
amended return is inconsistent with the Transactions.<br>
Transactions. Transactions. Transactions. **General Partner**<br> **General Partner**<br> **General Partner** partnership's treatment, or if the partnership lif a partner is required to notify the and partner is a partner who is<br>was required to but has not filed a return, partnership of a section 751(a) exchange personally liable Inconsistent Treatment or Administrative imposed for each such failure. However, no **Limited Partner**

fail to do so, you may be subject to the Any person who holds, directly or indirectly, required to contribute to the partnership.<br>Any person who holds, directly or indirect in a partnership as a nominee for Some members of

Section references are to the Internal partnership's return. Any deficiency that partnership's tax year. This statement must<br>Revenue Code unless otherwise noted. The results from making the amounts consistent include the n results from making the amounts consistent include the name, address, and identify<br>may be assessed immediately. The number of the nominee and such other

What's New for 2008<br> **Purpose of Schedule K-1**<br> **Purpose of Schedule K-1**<br> **Purpose of Schedule K-1**<br> **Purpose of Schedule K-1**<br> **Purpose of Schedule K-1**<br> **Purpose of Schedule K-1**<br> **Purpose of Schedule K-1**<br> **Purpose of** The partnership has filed a copy with the partnership that does not meet the small<br>The partnership has filed a copy with the partnership exception and you report any A nominee who fails to furnish when due<br>IRS. IRS. partnership item on your return in a manner all the information required by Temporary<br>different from the way the partnership Regulations section 1.6031(c)-1T, or who

you must eport that retunning be<br>sin the partier, the single courrel and the stock on Schedule<br>
Insights and the stock on Schedule (on Schedule earlier, by January 15 of the calendar year<br>
Act. It is the partners responsib

partnership interests for which a broker is partnership level.<br> **Form Broker and Barter Exchange** Form 1099-B, Proceeds **Definitions**<br> **Prom Broker and Barter Exchange** 

an interest in a partnership as a nominee for addition to any tax that results from making another person must furnish a written domestic or foreign business trusts or<br>your amount or treatment of the item statement to the partnership by the last day limited liability your amount or treatment of the item statement to the partnership by the last day limited liability companies that are classified<br>consistent with that shown on the of the month following the end of the as partnerships, may

**General Instructions**<br>**Errors Exercise Exercise Exercise Exercise person, description of the partnership**<br>interest held as nominee for that person, description of the partnership interest held as nominee for that person, and other information required by

Although the partnership generally is not<br>subject to income tax, you are liable for tax<br>on your share of the partnership income,<br>share or not distributed. Include your<br>share or not distributed. Include your<br>share or not di

Adjustment Request (AAR), with your penalty will be imposed if the partner can<br>original or amended return to identify and show that the failure was due to reasonable<br>explain any inconsistency (or to note that a cause and n If you are required to file Form 8082 but **Nominee Reporting** is limited to the amount of money or other<br>
If you are required to file Form 8082 but **Nominee Reporting** is limited to the partner contributed or is<br>
fail to d as partnerships, may be treated as limited

partners for certain purposes. See, for increase your basis and then subtracting from an activity of holding real property<br>example, Temporary Regulations section items that decrease your basis. The same placed in service b

Nonrecourse loans are those liabilities of the<br>partnership for which no partner bears the<br>economic risk of loss. **Exercy conomic risk of loss** conomic risk for amounts<br>deduction from any activity carried on as a such as th

expenses). See the instructions for code O

- 
- certain mining exploration expenditures). • Section 901 (foreign tax credit).

# **Additional Information**<br>For more information on the treatment of

partnership income, deductions, credits, etc., see Pub. 535, Business Expenses.

To get forms and publications, see the instructions for your tax return or visit the IRS website at www.irs.gov.

## Limitations on Losses, **Deductions, and Credits**<br>There are three separate potential

limitations on the amount of partnership<br>losses that you can deduct on your return. These limitations and the order in which you must apply them are as follows: the basis rules, the at-risk limitations, and the passive activity limitations. Each of these limitations. is discussed separately below.

limitations apply before the basis, at-risk, and passive loss limitations.

**Basis Rules**<br>Generally, you may not claim your share of<br>a partnership loss (including a capital loss) because of the basis limit can be carried forward indefinitely and deducted in a later year subject to the basis limit for that year.

The partnership is not responsible for keeping the information needed to figure the basis of your partnership interest. Although

You can figure the adjusted basis of your partnership interest by adding items that

**Elections** trade or business or for the production of • Nonrecourse loans used to finance the<br>Generally, the partnership decides how to in the activity for which you are not at risk. activity or to acquire your interest i

Cenerally, the partnership decides how to<br>
income by the partnership and (b) amounts<br>
figure taxable income from its operations.<br>
figure taxable income from its operations<br>
in the activity for which you will have to comple

example, Temporary Regulations section items that decrease your basis.<br>1.469-5T(e)(3), which treats all members in the worksheet below to figure the partnership. The activity of holding mineral 1.469-5T(e)(3), which treats all members<br>with limited liability as limited partners for<br>purposes of section 469(h)(2). For more details on the basis rules, see<br>**Nonrecourse Loans** Fourtherest in the partnership.<br>**Nonrecou** 

### in box 13. **Worksheet for Adjusting the Basis of a Partner's** • Section 617 (deduction and recapture of **Interest in the Partnership** *Keep for Your Records*

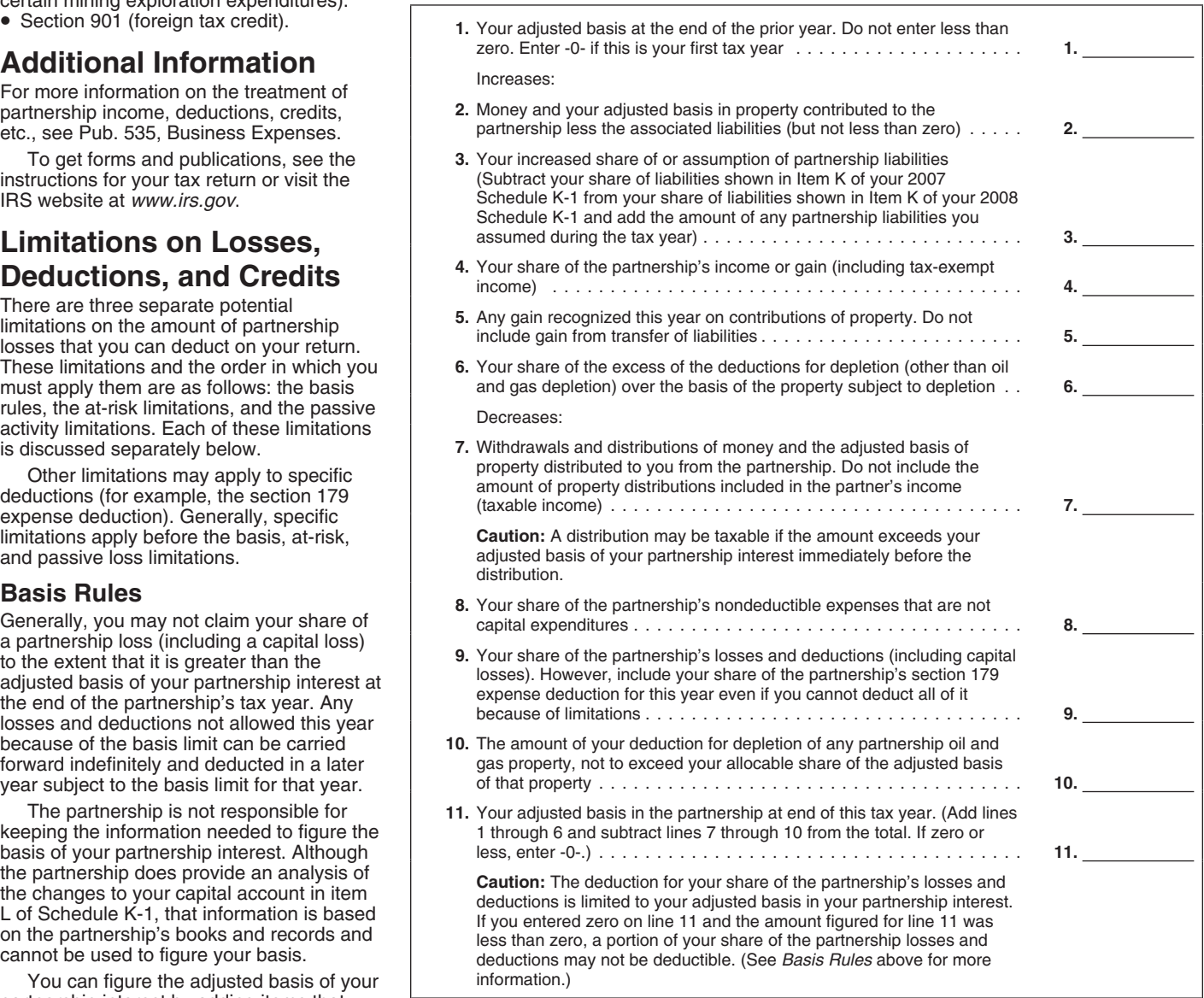

activity, other than as a creditor, or who is residence was rented at fair rental value. 6. The activity was a personal service<br>related, under section 465(b)(3), to a person 5. Activities of trading personal property activ related, under section 465(b)(3), to a person <br>(other than you) having such an interest. for the account of owners of interests in the activity for any 3 tax years (whether or not

were a real estate professional only if you wear.<br>
were a real estate professional only if you year.<br>
Material participation standards for one of the principal purposes of the work<br>
met both of the following conditions:

participated.<br> **Note.** For a closely held C corporation<br>
(defined in section 465(a)(1)(B)), the above<br>
conditions are treated as met if more than<br>
for the an individual (either a<br>
conditions are treated as met if more than

For purposes of this rule, each interest in<br>
rental real estate is a separate activity,<br>
rental real estate is a separate activity,<br>
the tax year constituted substantially all the<br>
unless you elect to treat all interests i

real property development, redevelopment, construction, reconstruction, acquisition, participation activity for the tax year, and a rental real estate activity in which you conversion, rental, operation, acquisition,  $\frac{1}{2}$  participation activity for the tax ye conversion, rental, operation, management, you participated in all significant materially participated as a real estate leasing, or brokerage trade or business. example that activities (including activities professional), the amounts from that activities (including activities professional), the amounts from that Services you performed as an Services you performed as an employee are outside the partnership) during the year for not treated as performed in a real property more than 500 hours. A significant not treated as performed in a real property<br>trade or business unless you owned more participation activity is any trade or business 1. If you have an overall gain (the trade or business unless you owned more participation activity is any trade or business 1. If you have an overall gain (the than 5% of activity in which you participated for more excess of income over deductions and the capital or profits interest) in the than 100 hours during the year and in which losses, including any prior year unallowed

3. Working interests in oil or gas wells if of the material participation tests (other than income, deductions, and losses from the

casualty insurance and insurance against 4. The rental of a dwelling unit any 5. You materially participated in the<br>tort liability). partner used for personal purposes during activity for any 5 tax years (whether or not partner used for personal purposes during activity for any 5 tax years (whether or not the years that during the 10 tax years that • Amounts borrowed for use in the activity the year for more than the greater of 14 consecutive) during the 10 tax years from a person who has an interest in the days or 10% of the number of days that the immediately prece days or 10% of the number of days that the immediately precede the tax year.<br>
residence was rented at fair rental value. 6. The activity was a personal service

for the account of owners of interests in the

You should get a separate statement of<br>
income, expenses, etc., for each activity<br>
from the partnership.<br>
from the partnership.<br>
from the partnership.<br>
Initations and solve a passive activity loss or fields of health, law,

Generally, passive activities include:<br>
1. Trade or business activities in which<br>
1. Trade or business activity, rental real real estate<br>
you did not materially participate and<br>
you did not materially participate and<br>
you 2. Activities that meet the definition of estate, etc.) and specifies the income (loss), *Work counted toward material*<br>2. Activities that meet the definition of estate, etc.) and specifies the income (loss), *Work coun* 

Regulations section 1.469-1T(e)(3) and **Material participation.** You must or your spouse does in connection with an<br>Requilations section 1.469-1(e)(3) determine if you materially participated (a) in activity held through a Regulations section 1.469-1(e)(3). determine if you materially participated (a) in activity held through a partnership (where each trade or business activity held through you own your partnership interest at the time each trade or business activity held through Passive activities do not include: the partnership and (b) if you were a real the work is done) is counted toward material estate professional (defined above), in each participation. However, work in connection 1. Trade or business activities in which the estate professional (defined above), in each participation. However, work in connection<br>you materially participated.<br>2. Rental real estate activities in which partnership. All d you materially participated if you were a **real** participation during the partnership's tax applies.<br> **estate professional** for the tax year. You vear. Wear. Wear. The work is not the type of work that the type of work tha

activity in which you participated for more employer. you did not materially participate under any loss) from a passive activity, report the<br>3. Working interests in oil or gas wells if of the material participation tests (other than income, deductions, and losses fr

rental activities under Temporary deductions, and credits from each activity. **participation.** Generally, any work that you<br>Regulations section 1.469-1T(e)(3) and **Material participation.** You must or your spouse does in c

met both of the following conditions: Material participation standards for one of the principal purposes of the work<br>Partners who are individuals are listed that you or your spouse does is to avoid the

a. More than half of the personal<br>services you performed in trades or<br>businesses were performed in real property<br>trades or businesses in which you materially<br>participation of disabled farmers and to the surviving<br>participa

account services performed by the other interactivity of any other individual materially participate in a trade or business<br>spouse. (including individuals who were not owners activity of the partnership or if you have<br>A re of interests in the activity) for the tax year. Income (loss), deductions, or credits from a<br>4. The activity was a significant rental activity of the partnership (other than

activity as indicated in these instructions.

**Partner's Instructions for Schedule K-1 (Form 1065) -3-**

excess of deductions and losses, including space.<br>
any prior year unallowed loss, over income) 3. If you have an overall loss (but did not married, file a separate return for the year,

separately for items (other than the<br>
low-income housing receilt and the<br>
low-income housing red and the low-income cours (separately from each publicly<br>
if and the chaptailitation credit) from each publicly<br>
if and the ch

addition, the nonpassive income is included allocate the unallowed losses on a *pro rata* tenants, deciding rental terms, approving in investment income to figure your basis to figure the amount allowed from capital or rep in investment income to figure your basis to figure the amount allowed from capital or repair expenditures, and other investment interest expense deduction. <br>investment interest expense deduction. each activity or on each

use the following rules to figure and report **6, and 7 of Form 8582. List each**<br>on the proper form or schedule your income activity of the PTP in Worksheet 5. Enter the on the proper form or schedule your income, activity of the PTP in Worksheet 5. Enter the the tax year the decedent died. A qualifying gains, and losses from passive activities that overall loss from each activity in colum gains, and losses from passive activities that *overall loss from each activity in column (a)*. estate is treated as actively participating for you held through each PTP you owned *Complete column (b) of Worksheet 5* tax y you held through each PTP you owned *Complete column (b) of Worksheet 5* tax years ending less than 2 years ending less than 2 years ending less than 2 years and the decedent's death.

1040) income of \$8,000, and a Form 4797 **Note.** For rules on the disposition of an Modified adjusted gross income is your<br>prior year unallowed loss of \$3,500 from the entire interest reported using the installment adjusted \$3,500). On Schedule E (Form 1040), line **Special allowance for a rental real estate** • Any rental real estate loss allowed under 28, report the \$4,500 net gain as **activity.** If you actively participated in a section 469( 1040) gain of \$3,500 (\$8,000 − \$4,500). On activity from nonpassive income. This the appropriate line of Form 4797, report the "special allowance" is an exception to the prior year unallowed loss of \$3,500. Be sure

2. If you have an overall loss (the to enter "From PTP" to the left of each entry income from passive activities. The special less of deductions and losses, including space.

any prior year unallowed loss, over income)<br>
or credits from a passive activity, report the year, or credits from a passive activity, report the passive activities using the Instructions<br>
or credits from an unrelated perso

Franchise Construction of the PTP of the PTP of trom the constraint and bona fide sense.<br>
If you have an overall gain from a PTP,<br>
the net gain is nonpassive income. In reported on different forms, you must<br>
addition, the

Do not report passive income, gains, or<br>losses from a PTP on Form 8582. Instead,<br>use the following rules to figure and report<br>6, and 7 of Form 8582. List each<br>participation requirement for the activity form 8582. List each **TIP** during the tax year. **according to its instructions.** Multiply the date of the data of the date of the decedent of the decement vear income 1. Combine any current year income,<br>
and unallowed loss from the PTP by each<br>
unallowed losses to see it you have an column (b) and enter the result in<br>
unallowed losses to see it you have an outward in the PTP by a compl

nonpassive income in column (j). In column rental real estate activity, you may be able (as defined on page 3).<br>(g), report the remaining Schedule E (Form to deduct up to \$25,000 of the loss from the • Any overall loss fro to deduct up to \$25,000 of the loss from the • Any overactivity from nonpassive income. This partnership. "special allowance" is an exception to the  $\bullet$  Any taxable social security or equivalent general rule disallowing losses in excess of railroad retirement benefits.

participation requirement for the activity for<br>the tax year the decedent died. A qualifying

- 
- 28, report the \$4,500 net gain as **activity.** If you actively participated in a section 469(c)(7) to real estate professionals nonpassive income in column (j). In column rental real estate activity, you may be able (as def
	-
	-

• Any deductible contributions to an IRA or must follow the rules discussed on page 4 Qualified nonrecourse financing generally certain other qualified retirement plans<br>certain other qualified retirement plans under Public certain other qualified retirement plans

self-employment taxes.<br>• The exclusion from income of interest<br>**litem J Percentage Interest in** 

ownership interest in each entity). If there<br>was more than one activity, the partnership computing the adjusted basis of your *Limitations on Losses, Deductions, and*<br>will provide a statement allocating the partnership int will provide a statement allocating the partnership interest.<br>interest income or expense with respect to Generally, you may use only the lif you are an individual and the passive interest income or expense with respect to Generally, you may use only the If you are an individual and the passive<br>Exach activity. The self-charged interest rules amounts shown next to "Qualified and activity rules do not each activity. The self-charged interest rules amounts shown next to "Qualified activity rules do not apply to the amour<br>do not apply to your partnership interest if anorecourse financing" and "Recourse" to shown on your S do not apply to your partnership interest if nonrecourse financing" and "Recourse" to the partnership made an election under figure your amount at risk. Do not include Regulations section 1.469-7(g) to avoid the any amounts that are not at risk if such application of these rules. See the amounts are included in either of these application of these rules. See the amounts are included in either of these summarized reporting information shown on<br>Instructions for Form 8582 for more categories. Categories categories page 2 of the Schedule K-1. If the

partner in a publicly traded partnership and

## deduction.<br>• The student loan interest deduction.<br>• **Part II. Information About** • The student loan interest deduction.<br>• The deduction for one-half of **the Partner** and the covernment or borrowed from a "qualifice"

**ENTION** return preparer in completing Item J

commercial revision deduction from the same of the computation of the same term as loans<br>
rental real estate activities is not subject to the consider of the proposes unless periodically<br>
the active proposes the instructio

following activities, treat such amounts as<br>
nonpassive and report them as indicated in<br>
the partnership agreement and is applied<br>
these instructions:<br>
1. Working interests in oil and gas wells<br>
The amounts shown in boxes

If you are a general partners in oil and gas wells<br>
if you are a general partner. Similar thy and state of capital reported for the same a general partner, loss,<br>
and share of capital reported for the deductions, credits,

information. The information information. The state of settlement types of activities subject to the amounts informations. The instructions. more different types of activities subject to shown as indicated in these instructions.<br>the at-risk provisions, or a combination of free intervalsion of individual, report the the at-risk provisions, or a combination of If you are not an individual, report the at-risk activities and any other activity, the amounts in each box as instructed on your **Specific Instructions** at-risk activities and any other activity, the amounts in each partnership should give you a statement tax return.

Qualified nonrecourse financing secured return on a calendar year basis, but your<br>If the box in item D is checked, you are a bolding real property that is subject to the enter the amounts on your tax return for t holding real property that is subject to the enter the amounts on your tax return for the at-risk rules is treated as an amount at risk. year in which the partnership's fiscal year

under section 219. **and a section 219.** personally liable for repayment that is **of the domestic production activities a borrowed** for use in an activity of holding the The domestic production activities • The domestic production activities **Part II. Information About** borrowed for use in an activity of holding deduction. government or borrowed from a "qualified" **person.** 

• The exclusion from income of interest **item J Percentage Interest in**<br>
from Series EE or I U.S. Savings Bonds<br>
• The exclusion of amounts received under<br>
• The exclusion of amounts received under<br>
• The exclusion of amou

- 
- 
- 

figure your amount at risk. Do not include amounts shown and enter them on the lines<br>any amounts that are not at risk if such on your tax return as indicated in the page 2 of the Schedule K-1. If the passive

showing your share of nonrecourse The line numbers in the summarized<br> **Part I. Information About**<br> **the Partnership**<br> **the Partnership**<br> **the Partnership**<br> **the Partnership**<br> **the Partnership**<br> **the Partnership**<br> **i**abilit

**Partner's Instructions for Schedule K-1 (Form 1065) -5-**

ends. For example, if the partnership's tax that will identify the amount of income or report the loss following the rules for year ends in February 2009, report the section of loss from each activity. year ends in February 2009, report the loss from each activity.<br>amounts on your 2009 tax return. **1. Report box 1 income (loss)** from 3. If you were a real estate profession

If you have losses, deductions, or credits<br>from a prior year that were not deductible or<br>time a prior year that were not deductible or<br>usable because of certain limitations, such<br>as the basis rules or the at-risk limitati forms attached to your return. Instead, is checked, report the income following the report the amounts on the attached rules for Publicly traded partnerships on schedule, statement, or form on a page 4.<br>
year-by-year basis.<br> **(b)** If a loss is reported in box 1, follow

increases or decreases your distributive<br>
share of income, deduction, gain, or loss for **Box 2. Net Rental Real Estate** much of the loss can be reported on a partnership item. For example, if the **Income (Loss)** Schedule E (Form 1040), line 28, column partnership reports a section 743(b) Bothership reports a section 743(b) However, if the box in item D is checked, adjustment in its trade or business, report the 28 of Schedule E (Form 2 is a passive activity amount for all *Publicly traded partnerships* on page 4.<br>adjustment on line 28 of Schedule E (Form partners. However, the income (loss) in adjustment on line 28 of Schedule E (Form partners. However, the income (loss) in box 2. If income is reported on box 3, report 1040), line income is reported on box 3, report 1040), line 1040) in accordance with the instructions for 2 is not from a passive activity if you were a the income on Schedule K-1.

**CAUTION** *report on Schedule E (Form 1040),* statement that will identify the amount enter each item separately on line 28 of income or loss from each activity.

enter each item separately on line 28 of<br>
Schedule E (Form 1040).<br>
Codes. In box 11 and boxes 13 through<br>
20, the partnership will identify each item by<br>
20, the partnership will identify each item by<br>
20, the partnership

Attached statements. The partnership will a. You actively participated in the Portfolio income or loss (shown in boxes 5 enter an asterisk (\*) after the code, if any, in partnership rental real estate activities. See throu enter an asterisk (\*) after the code, if any, in partnership rental real estate activities. See through 9b and in box 11, code A) is not the column to the left of the dollar amount Special allowance for a rental real estat the column to the left of the dollar amount *Special allowance for a rental real estate* entry space for each item for which it has *activity* on page 4. entry space for each item for which it has *activity* on page 4. **Portfolio income includes income** (not attached a statement providing additional b. Rental real estate activities with derived in the ordinary course of a t attached a statement providing additional b. Rental real estate activities with derived in the ordinary course of a trade or<br>information. For those informational items active participation were your only passive business) information. For those informational items active participation were your only passive that cannot be reported as a single dollar activities. that cannot be reported as a single dollar activities.<br>annuities, or royalties and gain or loss on<br>annuities, or royalties and gain or loss on<br>annuities, or royalties and gain or loss on<br>c. You have no prior year unallowed asterisk in the left column and enter "STMT" losses from these activities.<br>in the dollar amount entry space to indicate d. Your total loss from the rental real in the dollar amount entry space to indicate<br>the information is provided on an attached

# **Box 1. Ordinary Business** all year. **Income (Loss)** and **income (Loss) Box 6b. Qualified Dividends** for the unallowed credits from a passive activity. **Box 6b. Qualified Dividends**

of the ordinary income (loss) from the trade or business activities of the partnership. \$50,000 if married filing separately and you **Note.** Qualified dividends are excluded Generally, where you report this amount on lived apart from your spouse all year).<br>Form 1040 depends on whether the amount h. Your interest in the rental real estate Form 1040 depends on whether the amount h. Your interest in the rental real estate to include part or all of these amounts in<br>is from an activity that is a passive activity to activity was not held as a limited partner. in is from an activity that is a passive activity to activity was not held as a limited partner you. If you are an individual partner filing 2. If you have a loss from a passive you. If you are an individual partner filing 2. If you have a loss from a passive line 4g of Form 4952, Investment Interest your 2008 Form 1040, find your situation activity in box 2 and you do not meet all the Expense Ded below and report your box 1 income (loss) as instructed, after applying the basis and following the Instructions for Form 8582 to at-risk limitations on losses. If the figure how much of the loss you can report **Box 7. Royalties**<br>partnership had more than one trade or on Schedule E (Form 1040), line 28, column Report royalties on Schedule E (Form partnership had more than one trade or on Schedule E (Form 1040), line 28, column Report royalties on Subsiness activity, it will attach a statement (f). However, if the box in item D is checked, 1040), Part I, line 4.

report the action of the action of the attached rules for *Publicly traded partnerships* on **Box 3. Other Net Rental Income**<br>page 4. **(Loss)** 

vear-by-year basis.<br>
If the partnership reports a section 743(b)<br>
adjustment to partnership items, report<br>
adjustment to partnership items, report<br>
adjustment to partnership items, report<br>
adjustment to partnership items,

Generally, the income (loss) reported in box<br>2 is a passive activity amount for all one real estate rental activity, it will attach a page 4.<br>statement that will identify the amount of

c. You have no prior year unallowed the sale of property that produce losses from these activities.  $\blacksquare$ 

the information is provided on an attached estate activities was not more than \$25,000 **Box 5. Interest Income**<br>statement. (not more than \$12,500 if married filing Report interest income on line 8 separately and you lived apart from your<br>spouse all year).

**Income (Loss)** spouse all year).<br>
e. If you are a married person filing **Box 6a. Ordinary Dividends**<br>
separately, you lived apart from your spouse Report ordinary dividends on line 9a of Form<br>
all year.

activity in box 2 and you do not meet all the Expense Deduction, for important conditions in 1 above, report the loss information on making this election. (f). However, if the box in item D is checked,

1. Report box 1 income (loss) from 3. If you were a real estate professional partnership trade or business activities in and you materially participated in the

**Box 2. Net Rental Real Estate** much of the loss can be reported on<br>**Income (Loss)** Schedule E (Form 1040), line 28, column (f).

of Schedule K-1. Treal estate professional (defined on page 3) 28, column (g). However, if the box in item D<br>and you materially participated in the is checked, report the income following the<br>those shown on Schedule K-1 t

Report interest income on line 8a of Form<br>1040.

The amount reported for box 1 is your share g. Your modified adjusted gross income Report any qualified dividends on line 9b of of the ordinary income (loss) from the trade was not more than \$100,000 (not more than Form 10

Include your share of any collectibles gain or line 38, column (d). The statement will also loss on line 4 of the 28% Rate Gain loss on line 4 of the 28% Rate Gain report your share of any "excess inclusion" (Form 1040) and (b) deduct gambling losses<br>Worksheet in the instructions for Schedule D that you report on Schedule E (Form 1040), (to the ext *Worksheet* in the instructions for Schedule D that you report on Schedule E (Form 1040), (to the extent of winnings) on line 28 of (Form 1040), line 18. column (c), and your share of Schedule E (Form 1040), column (h).

unrecaptured gain on the *Unrecaptured* miscellaneous deduction subject to the 2% amount realized from the disposition, your<br>Section 1250 Gain Worksheet in the **notation in the section of the 20**, line 23. Share of the par *Section 1250 Gain Worksheet* in the limit on Schedule A (Form 1040), line 23. share of the partnership's adjusted basis in instructions for Schedule D (Form 1040) as **Code B. Involuntary conversions.** This is the property instructions for Schedule D (Form 1040) as **Code B. Involuntary conversions.** This is the property (for other than oil or gas

• Report unrecaptured section 1250 gain 4684, Casualties and Thefts, line 34, property. You must figure your gain or l<br>from the sale or exchange of an interest in a columns (b)(i), (b)(ii), and (c). from the disposition by

If the amount is a loss from a passive<br>
activity amounts to you following the<br>
lnstructions for Form 4797. You will need to<br>
Instructions for Form 4797. You will need to<br>
lnstructions for Form 4797. You will need to<br>
lnstr than one activity, it will attach a statement

**Box 8. Net Short-Term Capital** that will identify the amount of section 1231 • Income from recoveries of tax benefit item is an amount you

<sup>(1).</sup><br> **Box 9b. Collectibles (28%) Gain** (REMIC), it will report on the statement your 28.<br> **Collectibles (28%) Gain** (REMIC taxable income (net loss) share of REMIC taxable income (net loss) 2. If the partnership was engaged in the that you report on Schedule E (Form 1040), trade or business of gambling, (a) report Include your share of any collectibles gain or line 38, line 38, column (c), and your share of Schedule E (Form 1040), column (h).<br>section 212 expenses that you report on  $\bullet$  Gain (loss) from the disposition of a **Box 9c. Unrecaptured Section** section section 212 expenses that you report on Cain (loss) from the disposition of an Schedule E (Form 1040), line 38, column **and the experiment of the USS** column (e). If you itemize your There are three types of unrecaptured Schedule A (Form 1040), you may also section 1250 gain. Report your share of this deduct these section 212 expenses as a

follows. wour net gain (loss) from involuntary the properties), and your share of the total<br>● Report unrecaptured section 1250 gain the conversions due to casualty or theft. The the intangible drilling costs, development • Report unrecaptured section 1250 gain conversions due to casualty or theft. The intangible drilling costs, development costs, from the sale or exchange of the partnership will give you a schedule that and mining explorat from the sale or exchange of the partnership will give you a schedule that partnership's business assets on line 5. shows the amounts to be entered on Form expenditures) passed through for the <br>4684, Casualties and Thefts, line 34, property. You must figure your gain or loss

*partnerships* on page 4. If the partnership farm recapture property (see the instructions 1. You must have held an interest in the hartnership acquired had net section 1231 gain (loss) from more for line 27 of Form 4797) for line 27 of Form 4797) and other items to partnership when the partnership acquire<br>which section 1252 applies. the QSB stock and at all times thereafter

Gain (Loss)<br>
Gain (Loss)<br>
Report the net short-term capital gain (loss)<br>
Sox 11. Other Income (Loss)<br>
Code A. Other portfolio income (loss).<br>
Code A. Other portfolio income (loss).<br>
The partnership will report portfolio in

**Box 9a. Net Long-Term Capital** other than interest, ordinary dividend, **Cambling gains and losses.**<br> **Gain (Loss)** and capital gain (loss) and capital gain (loss) income. It will<br>
Report the net long-term capital gain (lo

section 1250 gain. Report your share of this deduct these section 212 expenses as a description of the property, your share of the unrecaptured gain on the Unrecaptured miscellaneous deduction subject to the 2% amount real from the sale or exchange of an interest in a columns (b)(i), (b)(ii), and (c). from the disposition by increasing your<br>partnership on line 10. If there was a gain (loss) from a casualty share of the adjusted basis by the and partnership on line 10.<br>
■ Paport unrecaptured section 1250 gain<br>
If there was a gain (loss) from a casualty<br>
or theft to property not used in a trade or<br>
trom an estate, trust, regulated investment<br>
company (RIC), or

unreceptived section 1250 gain from the part of Subsiding in Part and the form 4797 in accordance<br>state or exchange of its business assets, it **straddles.** The partnership will reprod any with the instructions for itin 26

until the partnership disposed of the QSB exceed the amount that would have been<br>stock.

**Replacement stock purchased by the**<br> **Partnership**. The partnership should give<br>
service during the tax year. Report the<br>
service during the tax year. Report the<br>
stock, (b) your share of the corporation that timely file ection 1045. Corporate partners are not<br>
eligible for the section 1045 rollover. To partnership.<br>
qualify for the section 1045 rollover:<br>
• The dates the QSB stock was purchased partnership will give you a schedule that

1. You must have held an interest in the and old.<br>
The partnership during the entire entire entire the constraints in the amount of gain that is not recognized the 100%, 50%, and 20% solutied<br>
the and the DSS stock, the se

**partnership.** The partnership should give the date of the distribution, but not to exceed limitation,  $\frac{1}{2}$  (a) the name of the corporation that the amount you provisuely deferred under 1040). you (a) the name of the corporation that the amount you previously deferred under  $1040$ .<br>
Issued the qualified small business (QSB) section 1045 with respect to the distributed If the partnership provides you with issued the qualified small business ( $QSB$ ) section 1045 with respect to the distributed stock, (b) your share of the partnership's replacement  $QSB$  stock. If the partnership adjusted basis and sales price of the QSB stock, (c) the dates the QSB stock was stock, **(c)** the dates the QSB stock was stock to another partner, the partnership you a Form 8283, see the Instructions for bought and sold, and **(d)** your distributive should give you **(a)** the name of the Form 8283 for bought and sold, and **(d)** your distributive should give you **(a)** the name of the Form 8283 for filing requirements. Do not share of gain from the sale of the QSB corporation that issued the replacement file Form 8283 unl share of gain from the sale of the QSB corporation that issued the replacement file Form 8283 unless the total claime<br>stock. Corporate partners are not eligible for QSB stock, (b) the date the replacement deduction for all the section 1045 rollover. To qualify for the QSB stock was distributed to another property exceeds \$500.<br>section 1045 rollover: partner or partners and (c) your share of Qualified conserve

eligible for the section 1045 rollover cannot

sk.<br>2. Your distributive share of the eligible the partnership at the time the QSB stock 2. Your distributive share of the eligible the partnership at the time the QSB stock section 1202 gain cannot exceed the was acquired, and

the amount of the gain that you are<br>
recognizing.<br>
The partnership's contribution based on the amount of gain that you must recognize is<br>
recognize upon a sale of the distributed<br>
recognize upon a sale of the distributed<br> replacement QSB stock. If the partnership information that the contribution was<br>distributed your share of replacement QSB property other than cash and does not give section 1045 rollover: partner or partners, and **(c)** your share of *Qualified conservation contributions*

Section 1202 gain cannot exceed the was acquired, and<br>
you based on your interest in the<br>
you based on your interest in the<br>
you based on your interest in the<br>
you interest in the<br>
gain cannot comes to<br>
your interest in t

• The dates the QSB stock was purchased partnership will give you a schedule that and sold.

1. You must have held an interest in the the partnership's adjusted basis and fair partnership during the entire period in which market value of the replacement QSB stock *in agriculture or* property and the partnership du 2. Your distributive share of the gain For more information see Regulations contributions of property used in agriculture information see Regulations contributions of property used in agriculture fible for the section 1045 13 using code C. If you are a farmer or rancher, you qualify for a 100% AGI begins with the month in which such costs<br>
limitation for this contribution. Otherwise,<br>
your deduction for this contribution is subject<br>
to a 50% AGI limitation. Report this<br>
deduction

**organization** (30<sup>5</sup>x). Feport this amount, Individuals). Whether you deduct the some information approper to the Reformation and the participate in the amount on a separate line in the amount of Schedule A (Form 1640).

account in figuring your passive activity loss medical care for you, your spouse, and you<br>for the year. Do not enter them on Form dependents. On line 29 of Form 1040, you

Fou deduct these expenditures in full in a the ducation credits.<br>
If you deduct these expenditures in full in a some the education credits. The stated as<br>
adjustments or tax preference items for<br>
adjustments or tax prefere

expenditures and mining exploration and **deduction from rental real estate** materially participate in the activity, follow development costs may be amortized over a **activities.** Follow the Instructions for Form the instructions for Form 8582 to figure the

not included in the amount reported in box development costs may be amortized over a can be reported on Schedule E (Form 13 using code C. If you are a farmer or 60-month period. The amortization period 1040), line 28, colu

on qualified conservation contributions. Schedule E (Form 1040). If you do not make qualified plan, SEP, or SIMPLE IRA plan on Code D. Noncash contributions (30%). the election, report the section 59(e)(2) Form 1040, line Report this amount, subject to the 30% AGI expenditures on line 28 of Schedule E qualified plan were to a defined benefit plan, limitation, on line 17 of Schedule A (Form (Form 1040) and figure the resulting the partnershi limitation, on line 17 of Schedule A (Form (Form 1040) and figure the resulting the partnership should give you a statement<br>1040). 1040 adjustment or tax preference item (see Form showing the amount of the benefit accrued adjustment or tax preference item (see Form 6251, Alternative Minimum Tax-**Code E. Capital gain property to a 50%** 6251, Alternative Minimum Tax— for the current tax year.<br> **Code B. Beforestation** (30%). Report this amount. Individuals). Whether you deduct the **Code B. Beforestation** 

Experiment of the state on Schedule A (Form 1040), line 28. See<br>
Experiment interest on Schedule A (Form 1040), line 28. See<br>
For more information on the special<br>
provisions that apply to investment interest<br>
expense, see

for the year. Do not enter them on Form dependents. On line 29 of Form 1040, you **Code V. Other deductions.** Amounts with may be allowed to deduct such amounts, this code may include:<br>even if you do not itemize deductions. If you <br>
Itemized deductions (Form 1040 filers **Code I. Section 59(e)(2) expenditures.** even if you do not itemize deductions. If you **•** Itemized deductions (Form 1040) form 1040) con an attached statement the partnership do itemize deductions, enter on line 1 of ente On an attached statement, the partnership do itemize deductions, enter on line 1 of enter on Schedule A (Form 1040).<br>Will show the type and the amount of Schedule A (Form 1040) any amounts not Soil and water conservation e

**Code M. Educational assistance benefits.** expenditures. See section 175 for limitation.<br>Deduct your educational assistance benefits on the amount you are allowed to deduct. Statement will also identify the property for<br>which the expenditures were paid or<br>incurred. If there is more than one type of<br>expenditure, the amount of each type will<br>also be listed.<br>also be listed.<br>also be listed.

Guide, and Regulations section 1.263A-4.<br>Code P. Commercial revitalization

type of expense, enter "From Schedule K-1 Code L. Amounts paid for medical Code U. Employer's Form W-2 wages.<br>
(Form 1065)."<br>
These deductions are not taken into the state of the partnership (in box 13<br>
account in figuring

ori and the type and the amount of Schedule A (Form 1040) any amounts not <br>qualified expenditures for which you may deducted on line 29 of Form 1040.<br>make a section 59(e) election. The **Code M. Educational assistance benef** 

adjustments or tax preference items. expenses currently or capitalize them under<br>Under this election, you may deduct section 263A. See Pub. 225, Farmer's Tax materially participated in the trade or<br>circulation expenditures 3-year period. Research and experimental **Code P. Commercial revitalization** interest expense in column (h). If you did not amount of interest expense you can report

in column (f). See page 3 for a definition of stated deduction for health insurance qualified rehabilitation expenditures from material participation. If the proceeds were expenses. material participation. If the proceeds were expenses.

allocable to your share of a working interest<br>
in any oil or gas property (if your liability is<br>
not limited). If your partnership is an options dealer or<br>
not limited). If you dinot materially<br>
participate in the oil or g materially participated in the activity, report earnings from self-employment under the Form 8582-CR for details.<br>the interest on line 28 of Schedule E (Form farm optional method on Schedule SE Code D. Other rental rea

are not entitled to the deduction. For a<br>television series, each episode of the series<br>is treated as a separate production and only<br>the first 44 episodes of a series are taken<br>into account for the deduction. The limitation not materially participate in the activity, use<br>
Form 3800). The state of these taxes on line 68 of Form<br>
Form 8582 to determine the amount that<br>
Form 3800). The 28, column (f). If you materially<br>
The Section 1040, check b

self-employment. If you are a general Low-Income Housing Credit.<br>
partner, reduce this amount before entering **Code C. Qualified rehabilitation Community employment credit.** Report partner, reduce this amount before entering **Code C. Qualified rehabilitation in the community employment credit.**<br>it on Schedule SE (Form 1040) by any **expenditures (rental real estate).** The this amount on line 3 of Form it on Schedule SE (Form 1040) by any **expenditures (rental real estate).** The this amount on line 3 of Form 8844<br>section 179 expense deduction claimed, experimentship will report your share of the Empowerment Zone and Rene section 179 expense deduction claimed, experienceship will report your share of the Empowerment Zone and Renew<br>unreimbursed partnership expenses qualified rehabilitation expenditures and Community Employment Credit. unreimbursed partnership expenses qualified rehabilitation expenditures and Community Employment Credit.<br>Community Employment Credit for increasing research claimed, and depletion claimed on oil and other information you need to complete gas properties. Do not reduce net earnings Form 3468 related to rental real estate from self-employment by any separately

**TIP**

The partnership will give you a<br>description and the amount of your share for<br>each of these items.<br>each of these items.<br>each of these items.<br>each of these items.<br>each of these items.<br>Any allowable low-income housing credit<br>

**Earnings (Loss)**<br>
If you and your spouse are both partners,<br>
If you and your spouse are both partners,<br>
lev-income housing credit from each of<br>
lev-income housing credit from each of<br>
this amount on line 3 of Form 8861,<br> 3800 Sell-employment.<br>
3800 (see TIP above).<br>
3800 (see TIP above).<br>
3800 (see TIP above).<br>
3800 (see TIP above).<br>
3800 (see TIP above).<br>
3800 (see TIP above).<br>
3800 (see TIP above).

used in an investment activity, enter the the statement of the amount on this line is a loss, enter activities will be reported in box 20 using<br>interest on Form 4952. If the proceeds are only the deductible amount on Sched

the interest on line 28 of Schedule E (Form 1040), Section B, Part II.<br>
1040). On a separate line, enter "interest (Form 1040), Section B, Part II.<br>
expense" and the name of the partnership in Code C. Gross non-Farm income

Figure of this amount on Form 1040, line 30.<br> **E.** Other rental credits. The<br> **E.** Other rental credits. The<br> **E.** Other rental credits. The<br> **E.** Other rental credits. The<br> **E.** Other rental credits. The<br> **E.** Other renta

participated in the production activity, report<br>the deduction on Schedule E (Form 1040),<br>line 28, column (h).<br><br> $\frac{1}{2}$ <br> $\frac{1}{2}$ 

gas properties. Do not reduce net earnings Form 3468 related to rental real estate **activities.** Report this amount on line 1c of tom self-employment by any separately activities using code C. Your share of Form 3800.

**Code M. New markets credit.** Report this credit. For more information, see Form **Code C.** This amount is your share of the amount on line 2 of Form 8874, New 1116, Foreign Tax Credit, and its partnership's depletion adjus

**Code N. Credit for employer social** and Pub. 514, Foreign Tax Credit for **Codes D and E. Oil, gas, & geothermal**<br> **State of the Codes D and E. Oil, gas, & geothermal**<br> **properties—gross income and** security and Medicare taxes. Report this Individuals.<br>
amount on line 5 of Form 8846, Credit for Codes O and P. Extraterritorial income and deductions. The amounts reported on<br>
Employer Social Security and Medicare exclusi

backup withholding on dividends, interest income, and other types of income. Include receipts (code O) and the extraterritorial Schedule K-1. The partnership should have<br>the amount the partnership reports to you in income exclusion (code P), the partnership attach the amount the partnership reports to you in income exclusion (code P), the partnership attached a schedule that shows any income exclusion (code P), the partnership attached a schedule that shows any income exclusion from

**Code P. Other credits.** On an attachment because it did not meet the foreign properties that are included in boxes 2<br>to Schedule K-1, the partnership will identify economic process requirements. You may through 13, 18, an the type of credit and any other information<br>you need to figure credits other than those exclusion if the partnership's foreign trading<br>renorted with codes A through O. Most gross receipts for the tax year were \$5 the net reported with codes A through O. Most gross receipts for the tax year were \$5 the net amount to enter the net amount to enter the net amount to enter the net amount to enter the net amount to enter on the reported million credits identified by code P will be reported million or less. To qualify for this exclusion, 6251.<br>on Form 3800 (see TIP above). your foreign trading gross receipts from all **Code F. Other AMT items.** Enter the

**Codes A through N.** Use the information partnership's adjusted gain or loss. If you attributable to your share of the reported as codes A through N, code Q, and are an individual partner, report this amount partnership's unrealized receivable or attached schedules to figure your foreign tax on line 16 of Form 6251. attached schedules to figure your foreign tax

1116, Foreign Tax Credit, and its partnership's depletion adjustment. If you<br>
instructions; Form 1118, Foreign Tax are an individual partner, report this amou TIP above).<br>Code N. Credit for emplover social and Pub. 514, Foreign Tax Credit for Codes D and F Oil of

Taxes Paid on Certain Employee Tips. **Take act is a computer of the code C** ode D) from, and deductions (code L<br> **Code O. Backup withholding.** Credit for *exclusion*. If the partnership reports your allocable to, oil, gas, the total you enter on Form 1040, line 62. was not entitled to claim the exclusion from or deductions allocable to such<br>Code P. Other credits. On an attachment because it did not meet the foreign properties that are includ your foreign trading gross receipts from all sources for the tax year also must have • Nonconventional source fuel credit (Form exclusion, report the exclusion amount in accordance with the instructions for *Income*<br>
• Unused investment credit from (*Loss*) on page 6 for box 1, 2, or 3,<br>
• Competitives (Fo

Separately the amount of credit from section<br>
A separately the amount of credit from section<br>
A credit from section<br>
A credit from section<br>
Code A. Tax-exempt interest income.<br>
• Credit for contributions to selected<br>
• Cre

Markets Credit, or line 1i of Form 3800 (see instructions; Form 1118, Foreign Tax are an individual partner, report this amount

Credits that may be reported with code P<br>include the following:<br>• Nonconventional source fuel credit (Form<br>• Nonconventional source fuel credit (Form<br>• Nonconventional source fuel credit (Form<br>• Columne report the exclusi

line 9 of Form 8864. If a statement is<br>
attached, see the instructions for Form<br>
attached, see the instructions for Form<br>
boycott operations, illegal bribes, kickbacks,<br>
e Low sulfur diesel fuel production credit<br>
expense

• Box 17. Alternative<br>
• Energy efficient home credit (Form 8908).<br>
• Alternative motor vehicle credit (Form 8908).<br>
• Clean renewable energy bond credit.<br>
• Clean renewable energy bond credit.<br>
• Clean renewable energy bo Fax — Corporations; or Schedule I (Form<br>
Ferm 8931).<br>
Tax — Corporations; or Schedule I (Form<br>
(Form 8931).<br>
Tax — Corporations; or Schedule I (Form<br>
(Form 8931).<br> **Note.** A partner that is a corporation immediately before

**Partner's Instructions for Schedule K-1 (Form 1065) -11-**

(see Regulations section 1.751-1(a) and recognized will equal the lesser of the are subject to different passive activity<br>Sale or Exchange of Partnership Interest on excess distribution or the distributee limitation rules. *Sale or Exchange of Partnership Interest* on excess distribution or the distributee limitation rules. See the In<br>page 1). For details, see Pub. 541. partner's net precontribution gain. Form 8582-CR for details. page 1). For details, see Pub. 541. partner's net precontribution gain.

gain on the securities distributed to you). report the distribution that requires the <br>• The partnership's adjusted basis of those recognition of pre-contribution gain under

Decrease the adjusted basis of your and the amount of the partner's net low-income housing credit with code F. All<br>interest in the partnership (but not below precontribution gain. and the amount of cash distributed to belo you and the partnership's adjusted basis of the attachment, complete the worksheet Keep a separate record of recapture from<br>the distributed securities. Advances or below to compute your section 737 gain. each of these sour drawings of money or property against your distributive share are treated as current **Computation of Section 737 Gain** low-income housing credit that may result<br>distributions made on the last day of the **distribution** of section *i* characteristic FIM of the distri

securities (other than in liquidation of your partnership at the time of the **Code H. Recapture of investment credit.**<br>
interest) is the smaller of: distribution **and a structure of the Code H. Recapture of investment cred** 

securities immediately before the distribution from line 1  $\ldots$ <br>increased by any gain recognized on the 4. Enter your net

• The adjusted basis of your partnership **5.** Enter the smaller of the amount on interest reduced by any cash distributed in line 3 or line 4  $\ldots$ interest reduced by any cash distributed in line 3 or line 4 .............. \_\_\_\_\_\_\_ You may also need Form 4255 if you the same transaction and increased by any disposed of more than one-third of your gain recognized on the distribution of the interest in a partnership. securities. The type of gain (section 1231 gain, **Code I. Recapture of other credits.** On

If you received the securities in a capital gain) generated is determined by the<br>liquidation of your partnership interest, your type of gain you would have recognized if<br>the adjusted basis of your partnership<br>the adjusted

the partnership's adjusted basis of property **Box 20. Other Information** section 30B(h)(8)); or alternative fuel vehicle other than money immediately before the code A Investment income Penet this refueling property credit other than money immediately before the<br>property was distributed to you. In addition,<br>the partnership should report the adjusted<br>basis and FMV of each property distributed.<br>Decrease the adjusted basis of your interest<br>in t basis in the distributed property. Your basis<br>
in the distributed property (other than in<br>
liquidation of each fuel sold or used during the tax year<br>
liquidation of each fuel sold or used during the tax year<br>
interest Comp

partnership's unrealized receivable or using code C. See Form 3468 for details. If **Code L. Dispositions of property with**<br>inventory items results in ordinary income the partnership is reporting expenditures<br>(see Regulatio

partnership made a distribution of property rental real estate activities (box 15, code C) to that partner **other than** the previously are reported on Schedule K-1 separately

The partnership will separately identify When this occurs, the partnership will **Code E. Basis of energy property.** If the both of the following.<br>both of the following.<br>**Code E. Basis of energy property.** If the partnershi both of the following. use code C to report to the partner the partnership provides an attached statement<br>The FMV of the marketable securities amount of the distribution. In an attachment for code E, report the information amount of the distribution. In an attachment for code E, report the information shown on<br>to Schedule K-1, the partnership will also the attached statement on Form 3468, lines when distributed (minus your share of the to Schedule K-1, the partnership will also the attached statement on Form 3468, pain on the securities distributed to you). report the distribution that requires the 2a-2d, 2f, or • The partnership's adjusted basis of those recognition of pre-contribution gain under securities immediately before the section 737, the fair market value (FMV) of distribution.<br>
Decrease the adjusted basis of your and th

- 
- interest) is the smaller of: distribution ................ \_\_\_\_\_\_\_ A partnership will provide any information
- 

of your interest, your basis in the distributed<br>
property is equal to the adjusted basis of share of the qualified rehabilitation<br>
your partnership interest reduced by any expenditures and other information you<br>
cash distr If you receive cash or property in not related to rental real estate activities in 8866, Interest Computation Under the exchange for any part of a partnership box 20 using code D. Your share of qualified Look-Back Method f interest, the amount of the distribution rehabilitation expenditures related to rental Under the Income Forecast Method, to attributable to your share of the real estate activities is reported in box 15 report any such int real estate activities is reported in box 15<br>using code C. See Form 3468 for details. If

partner contributed section 704(c) built-in 3468 reporting) from box 15, code C and to partners with code L. If the partnership gain property within the last 7 years and the box 20, code D. The expenditures related to pass gain property within the last 7 years and the box 20, code D. The expenditures related to passed through a section 179 expense<br>partnership made a distribution of property rental real estate activities (box 15, code C) dedu are reported on Schedule K-1 separately you must report the gain or loss and any<br> **than** *the promet if* recapture of the section 179 expense contributed built-in gain property, the partner from other qualified rehabilitation recapture of the section 179 expense may be required to recognize gain. The gain expenditures (box 20, code D) because they deduction for expenditures (box 20, code D) because they

Using the applicable information from low-income housing credit with code G.<br>the attachment, complete the worksheet Keep a separate record of recapture from the distributed section 337 gain. And these sources so that you will b<br>able to correctly figure any recapture of distributions made on the last day of the **1.** Enter the FVM of the distributed partnership's tax year.<br>property more the HVM of the distributed and the distributed property of the distributed and the original property<br>You

• The partnership's adjusted basis in the **3.** Subtract line 2 you need to figure your recapture tax on Enter your net<br>
precontribution gain  $\dots \dots$ <br> **Enter your net See the Form 3468 on which you took the precontribution you net See the Form 3468 on which you took the** distribution of the securities or precontribution gain .......... \_\_\_\_\_\_\_ original credit for other information you need

**Code B. Other property.** Code B shows 8882); alternative motor vehicle credit (see

Look-Back Method for Property Depreciated

Code C. Section 737 property. If a Combine the expenditures (for Form 179 expense deduction was passed through

- 
- 

7. Your distributive share of the section<br>
179 expense deduction (if any) passed<br>
through for the property and the<br>
through for the property and the<br>
partnership's tax year(s) in which the<br>
installment sales. If you are a This amount may be different than the The partnership will report any information partnership of its tax-exempt status.<br>amount of section 179 expense you you need to figure the interest due under **Code W. Precontribution g** 

made during the partnership's tax year, any the interest on the dotted line to the left of<br>information you need to complete Form line 61. See section 1260(b) for details,<br>6252, Installment Sale Income. The including how to

179 expense deduction if business use of<br>any property for which the section 179<br>expense deduction was passed through to<br>partners dropped to 50 percent or less. If<br>business use of the property dropped to 50<br>percent or less.

Code N. Interest expense for corporate for cil and gas wells. The partnership should<br>
partners. The partnership will report each<br>
corporate partnership will report each<br>
corporate partnership will report each<br>
corporate pa the total amount is reported here for **Code U. Amortization of reforestation** distributive share of the partnership's **(a)** interest income is reported in box 5 and your statement identifying your share of the integrated gasification combined cycle<br>share of the partnership's liabilities is emortizable basis of reforestation property placed in s share of the partnership's liabilities is amortizable basis of reforestation property placed in service during the tax<br>
reported in Part II, Item K. A corporate expenditures paid or incurred before year, and (b) basis in q partner's distributive share of interest Corober 23, 2004. The partnership will other advanced coal project property placed income, interest expense, and partnership separately report your share of the in service during the tax year. Report these

tax return (see the Instructions for Form of the limitation on the deduction for interest amortizable basis of reforestation<br>4797 for details). The partnership will under section 163(j).

1. Description of the property.<br>2. Date the property was acquired and you need to figure the interest due under distributive share of the partnership's 2. Date the property was acquired and distributive of the interest due under placed in service. 3. Date of the sale or other disposition of disposition of certain timeshares and expenditures you separately paid the property. property.<br>4. Your distributive share of the gross you are an individual, report the interest on amortization, see section 194 and Pub. 535. 4. Your distributive share of the gross you are an individual, report the interest on amortization, see section 194 and Pub. 535.<br>Form 1040, line 61. Enter "453(l)(3)" and the Follow the Instructions for Form 8582 to es price or amount realized. Form 1040, line 61. Enter "453(l)(3)" and the Follow the Instructions for Form 1040, line 61. Enter "453(l)(3)" and the Follow the Instructions for Form 8582 to Form 8582 to Form 8582 to Form 8 5. Your distributive share of the cost or amount of the interest on the dotted line to report a deduction allocable to a passive other basis plus the expense of sale. The left of line 61.

depreciation allowed or allowable. The partnership will report any information line 28, column (h), or in the internet due under the internet multiple TO40).

partnership also must separately report your<br>share of all payments received for the<br>property in the following tax years. See the<br>instructions for Form 6252 for details.<br>instructions for Form 6252 for details.<br>expense that instructions for Form 6252 for details. expense that you are required to capitalize<br>
code X. Other information. The<br>
code M. Recapture of section 179<br>
deduction. The partnership will report your<br>
distributive share of any

including the section 179 expense<br>deduction).<br>2. Your distributive share of the section<br>179 expense deduction (if any) passed<br>179 expense deduction (if any) passed<br>the 61, enter the amount of tax and interest<br>through for t

and liabilities of the corporation for purposes expenditures for 2001 through 2004. Your respectively.

expenditures for each tax year from all<br>properties is limited to \$10,000 (\$5,000 if provide all the following information.<br> **Code O. Section 453(l)(3) information** properties is limited to \$10,000 (\$5,000 if<br>
1. Description of the property.<br>
The partnership will report any information married filing separ expenditures and any qualified reforestation<br>expenditures you separately paid or

or basis plus the expense of sale. the left of line 61. activity. If you materially participated in the left of line 61.<br>6. Your distributive share of the **Code B Section 453A(c) information** reforestation activity, report 6. Your distributive share of the **Code P. Section 453A(c) information.** reforestation activity, report the deduction on depreciation allowed or allowable. The partnership will report any information line 28, column (h), o

deducted for the property if your interest in<br>
the partnership distributed any contributed<br>
the partnership distributed any contributed<br>
the partnership distributed any contributed<br>
the partnership distributed any contribu information you need to complete Form deterral of gain recognition under section<br>
4684.<br>
9. If the sale was an installment sale<br>
made during the partnership's tax year, any<br>
the interest on the dotted line to the left of<br>

1. Your distributive share of the tax rate. Attach a statement to your federal transactions in which the partnership<br>depreciation allowed or allowable (not income tax return to show your computation participates. If the pa through for the property and the and "CCF."<br>
and "CCF." and "CCF." 8886 for the transaction. The determination partnership's tax year(s) in which the case a partnership's tax year(s) in which the<br>amount was passed through. Reduce this<br>amount by the portion, if any, of your<br>unused (carryover) section 179 expense<br>deduction for this property.<br>deduction for this property.<br>deductio

**costs.** The partnership will provide a basis in certified and qualified investment in year, and (b) basis in qualified investment in liabilities are treated as income, expense, amortizable basis for reforestation amounts on lines 3a and 3b of Form 3468, and labilities of the corporation for purposes expenditures for 2001 through 2004. Your respectively.

plan that does not meet the requirements of net operating loss (NOL) for the tax year or section 409A. See section  $409A(a)(1)(B)$  to the amount of NOL that can be carried over the amount in box 4, Guaranteed Payments. tax credit. See section 7874 for details.<br>6. Inversion gain. The partnership will 7. Conservation reserve program

6. Inversion gain. The partnership will 7. Conservation reserve program<br>provide a statement showing the amounts of payments. Individuals who received social description and the amount of your share for<br>each type of income in inversion gain. The partnership has included inversion gain in income elsewhere

4. Basis in qualifying gasification **on Schedule K-1. Inversion gain is also** receive conservation reserve program<br>1. perty. Report this amount on Form 3468, reported under code X because your taxable payments, do not pay property. Report this amount on Form 3468, reported under code X because your taxable payments, do not pay self-employmer<br>line 4. line 4. line on their portion of the payments. The line 4. income and alternative minimum taxable on their portion of the payments. The 5. Interest and additional tax on income cannot be less than the inversion compensation deferred under a section gain. Also, your inversion gain (a) is not compensation deferred under a section gain. Also, your inversion gain (a) is not conservation reserve program payments in 409A nonqualified deferred compensation taken into account in figuring the amount of box 20 using co 409A nonqualified deferred compensation taken into account in figuring the amount of box 20 using code X. See Schedule SE<br>plan that does not meet the requirements of net operating loss (NOL) for the tax year or (Form 1040) section 409A. See section 409A(a)(1)(B) to the amount of NOL that can be carried over payment from your calculation of figure the interest and additional tax on this to each tax year, (b) may limit the amount of self-empl to each tax year, (b) may limit the amount of self-employment tax.<br>your credits, and (c) is treated as income 8. Any other information you may need income. Report this interest and tax on line your credits, and (c) is treated as income 8. Any other information you may need 61 of Form 1040. This income is included in from sources within the U.S. for the foreign to file 61 of Form 1040. This income is included in from sources within the U.S. for the foreign to file your return the amount in box 4. Guaranteed Payments. tax credit. See section 7874 for details. Schedule K-1.